# Arduino: une carte électronique aux multiples possibilités

<sup>8</sup> Mars 2017

K. Sartor (Laboratoire de Thermodynamique ULg )

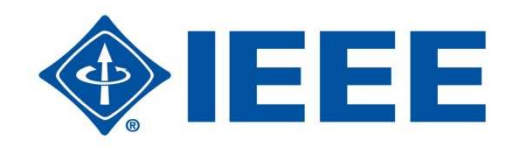

Licence CC-BY-NC-SA

# Présentation

- Carte électronique programmable
	- – µC (micro-controleur) Atmel AVR
		- Entrées/sorties digitales/analogiques
		- 5V (3.3V fonction des versions)
		- « temps réel » travaille à la µs
- Large gamme

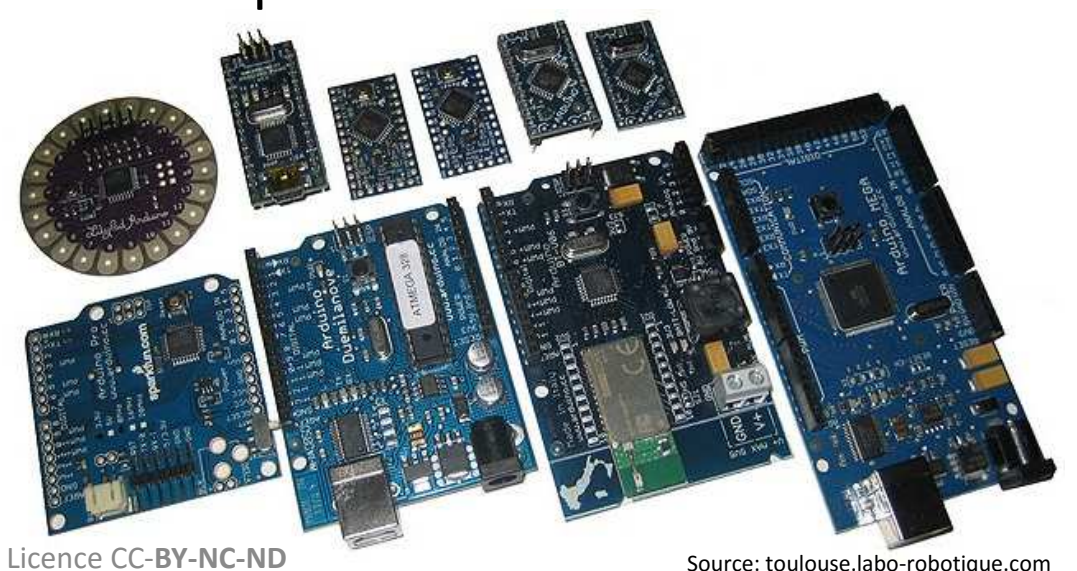

# Présentation (suite)

- Logiciel de programmation
	- open-source
	- and the state of the state — Multi plateforme
- Prix
	- – $\sim$  30  $\epsilon$  pour Arduino R3 UNO officiel
	- and the state of the state — Clones moins cher de -5 à -90 % (qualité?)

# Présentation (suite)

- Nombreux « shields » pour étendre les possibilités
	- and the state of the state — Ex: Ethernet + SD Card
- Breakout
	- and the state of the state — Ex: Radio fréquence

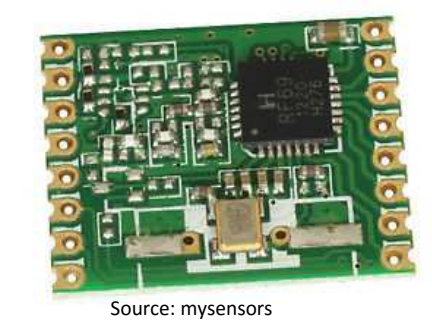

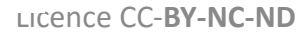

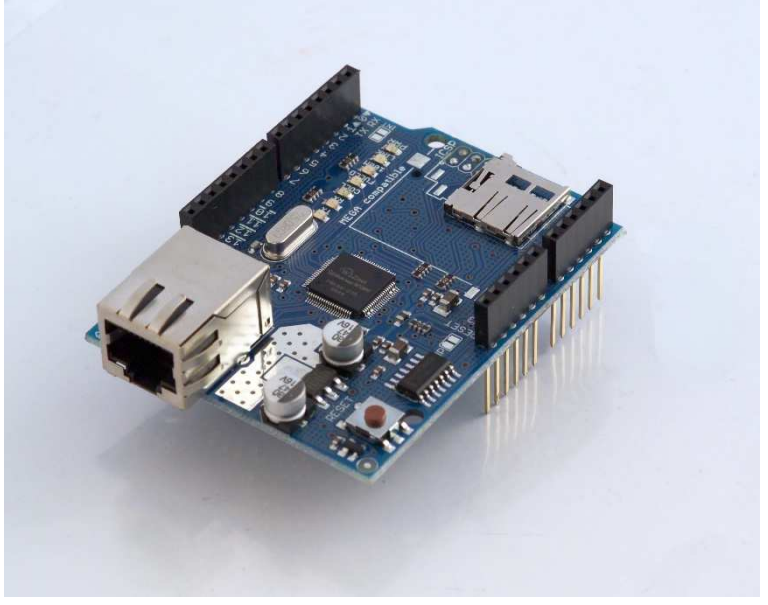

### Mesures analogiques

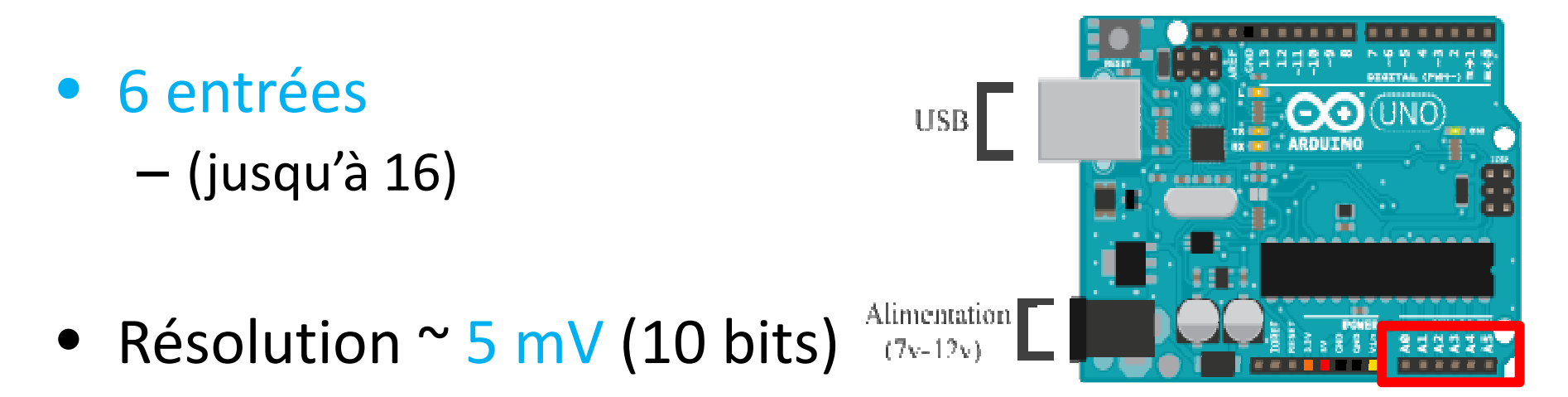

- Plage de mesures:
	- 0-5VDC nativement
	- 0-X VDC via un pont diviseur (perte de sensibilité)
	- –- -X à +X VDC via « biasing voltage divider »

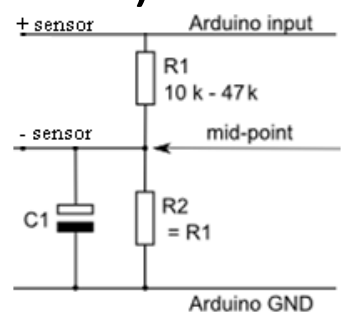

Licence CC-**BY-NC-ND**

# I/O digitales

- 14 à 54
	- and the state of the — soit entrée soit sortie
	- and the state of the  $-$  PWM de 4 à 15 (~)

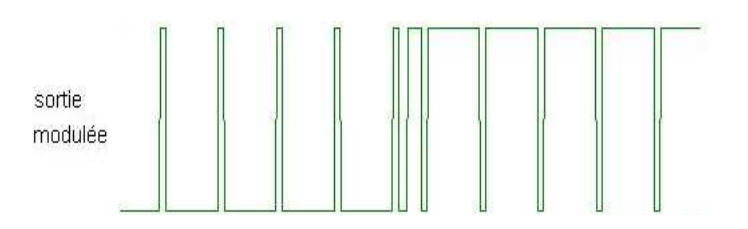

- Lire un état haut (5V) ou un état bas (0V)
	- and the state of the  $-$  Plages de valeurs
- • Imposer un état haut ou bas
	- **Lating Contract Contract**  /!\ à la puissance de sortie (40 mA)
		- $\bullet$  R  $\geq$  470  $\Omega$  => ~10 mA
	- –Max 200 mA pour l'ensemble des sorties

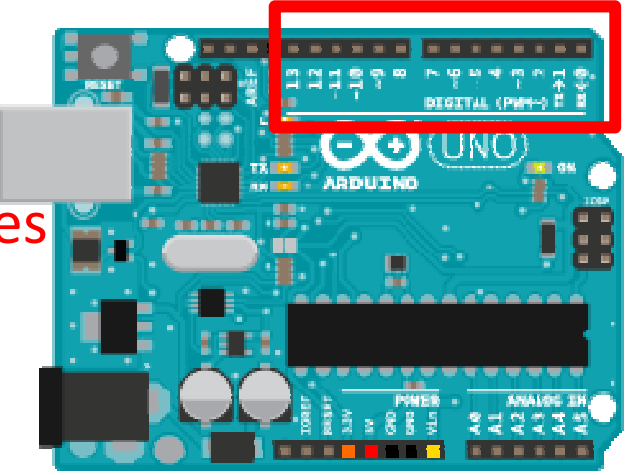

### PWM

- Hacher la tension
	- –— <mark>Led</mark>, moteur,...
	- and the state of the state — Via Transistor,MOSFET

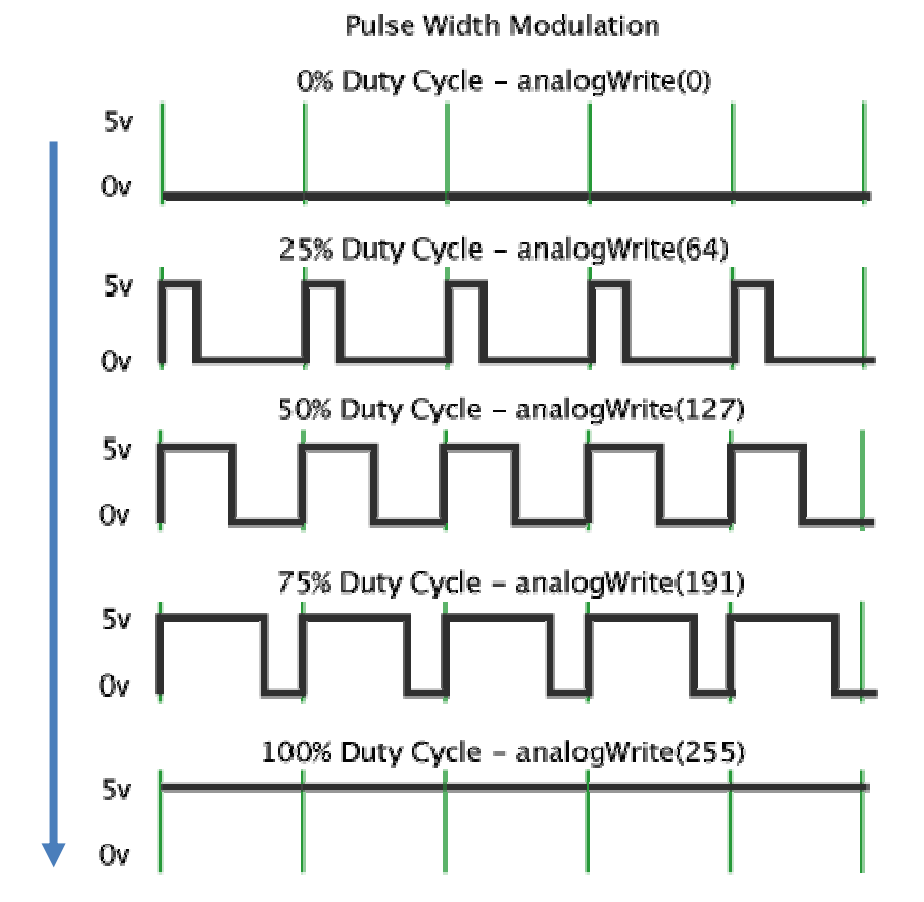

### « Sortie Analogique »

• 0 à 5V via PWM–256 niveaux

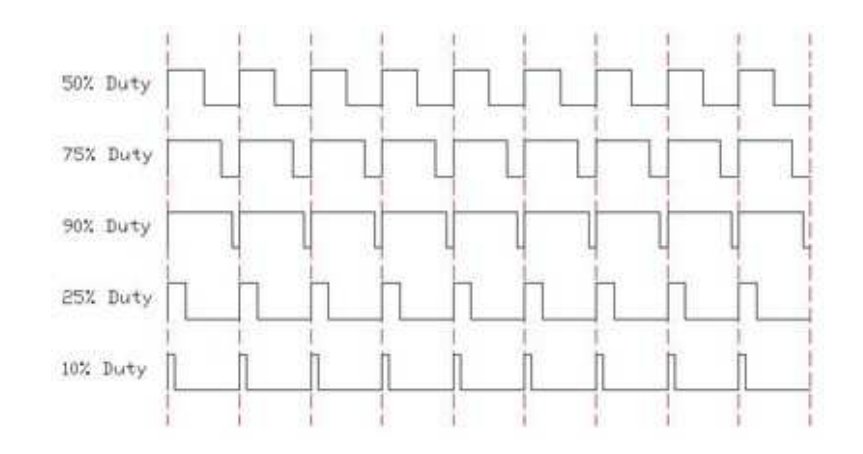

— Ajout d'un filtre RC au besoin<br>————————————————————

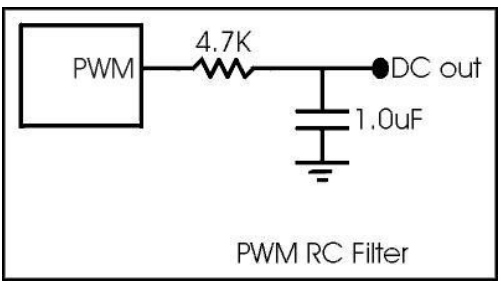

Source: https://arduino-info.wikispaces.com/Analog-Output

Licence CC-**BY-NC-ND**

## Alimentation

- Directement depuis un câble USB
	- **Links of the Company**  $-$  Si USB (PC) max 500 mA
	- –- Si externe, voir information sur la batterie / transformateur avec un maximum de 1000 mA
- Alimentation externe 7-12V
- Pin 5V Imax 50 mA pour le µC
- Pin 3.3V 150 mA

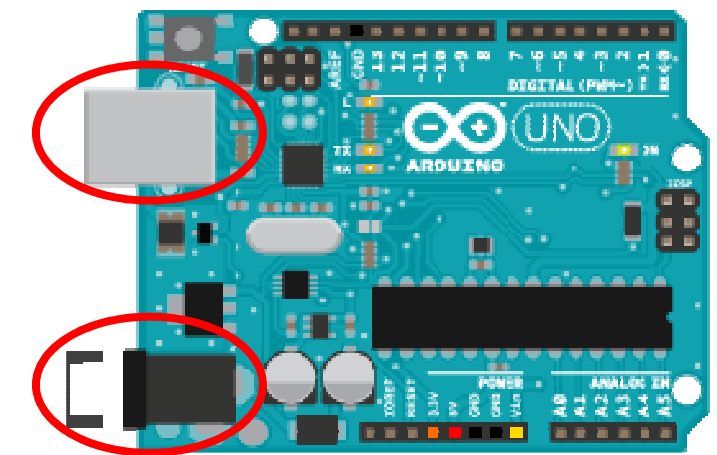

=> 450 mA max (USB) pour les sorties, les rails 5 et 3.3V

# Communication (limitée)

- Port Série (digital)
	- –— Suite de 1 et 0 logique
	- –Via l'USB ou les pins RX/TX
- Sorties digitales
- Extension possibles
	- WiFi, Ethernet, Bluetooth, GSM,RF
	- –— <u>Ecran LCD</u>
		- I2C: 4 pins au lieu de 14

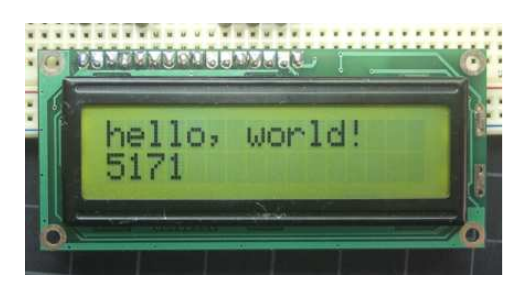

# Idées de projets

- Mesures de température, humidité, pression, luminosité, gaz,…
- • Fréquencemètre, compteur impulsion,… (compteur énergie, vitesse,….)
- Pilotage de sorties digitales (relais, servo, jeux de lumières et son, …)
- $\bullet$  N'importe quel moteur de recherche… vous en proposera– « Useless machine »
- $\bullet$ Limites: la puissance et la mémoire de la carte

# Programmation

- Séquentielle (A puis B puis C) et évènementielle
- Via un logiciel de programmation–Windows, Linux, Mac
- Langage typé C/C++
- Nombreuses librairies disponibles
	- Capteur, (servo-)moteur,…

## Guide et références

### and the state of the state https://www.arduino.cc/en/Reference/HomePage

### Structure

- $setup()$
- $loop()$

#### **Control Structures**

- if ÷.
- if else
- for
- switch case
- while
- do while
- break
- continue
- return
- goto

#### **Further Syntax**

- : (semicolon)
- {} (curly braces)
- // (single line comment)
- /\* \*/ (multi-line comment)

### Variables

#### Constants

- **HIGH I LOW**
- INPUT | OUTPUT | INPUT\_PULLUP
- LED BUILTIN
- true I false
- integer constants
- floating point constants

#### Data Types

- void
- boolean
- char
- unsigned char  $\overline{a}$
- byte
- int
- unsigned int
- word
- long Licence CC-**BY-NC-SA** 
	- unsigned long

#### $\frac{1}{2} \sum_{i=1}^{n} \frac{1}{2} \sum_{j=1}^{n} \frac{1}{2} \sum_{j=1}^{n} \frac{1}{2} \sum_{j=1}^{n} \frac{1}{2} \sum_{j=1}^{n} \frac{1}{2} \sum_{j=1}^{n} \frac{1}{2} \sum_{j=1}^{n} \frac{1}{2} \sum_{j=1}^{n} \frac{1}{2} \sum_{j=1}^{n} \frac{1}{2} \sum_{j=1}^{n} \frac{1}{2} \sum_{j=1}^{n} \frac{1}{2} \sum_{j=1}^{n} \frac{1}{2} \sum_{j=1}^{n$

### **Functions**

#### Digital I/O

- pinMode()  $\overline{a}$
- digitalWrite()
- digitalRead()  $\overline{a}$

#### Analog I/O

- analogReference()
- analogRead()
- analogWrite() PWM

#### Due & Zero only

- analogReadResolution()
- analogWriteResolution()

#### Advanced I/O

- tone()
- noTone()  $\overline{a}$
- shiftOut()  $\overline{a}$
- shiftln()  $\overline{a}$
- pulseln()

### Lire une tension et allumer une ledd en fonction de la valeur

```
// Variables
const int ledPin = 13:
const int analogPin = 0:
float voltage = 0;
// Configuration
void setup() \{Serial.begin(9600);
  digitalWrite(ledPin, LOW);
J.
//Boucle principale
void loop() {
  int sensorValue = analogRead(analogPin);
  voltage = sensorValue * (5.0 / 1023.0);
  Serial.println(voltage);
  if (voltage >0.99) {
    digitalWrite(ledPin, HIGH);
  }else{
    digitalWrite(ledPin, LOW);
  \mathcal{V}delay(1000);
J.
                                     Licence CC-BY-NC-SA
```
## Les fonctions

- Lisibilité du code
- Création de fonctions génériques utilisables ailleurs
- •Évolution du code plus facile

### Les fonctions: exemple

```
// Variables
const int ledPin = 13:
const int analogPin = 0;
float voltage = 0;
// Configuration
void setup() {
 Serial.begin(9600);
  digitalWrite(ledPin, LOW);
J.
void check voltage(float voltage, int ledPin){
  if (voltage >0.99) {
    digitalWrite(ledPin, HIGH);
  \}else\{digitalWrite(ledPin, LOW):
  \}-1
//Boucle principale
void loop()int sensorValue = analogRead(analogPin);
  voltage = sensorValue * (5.0 / 1023.0);
  Serial.println(voltage);
  check_voltage(voltage, ledPin);
  delay(1000);<sup>)</sup>
```
## Interruption

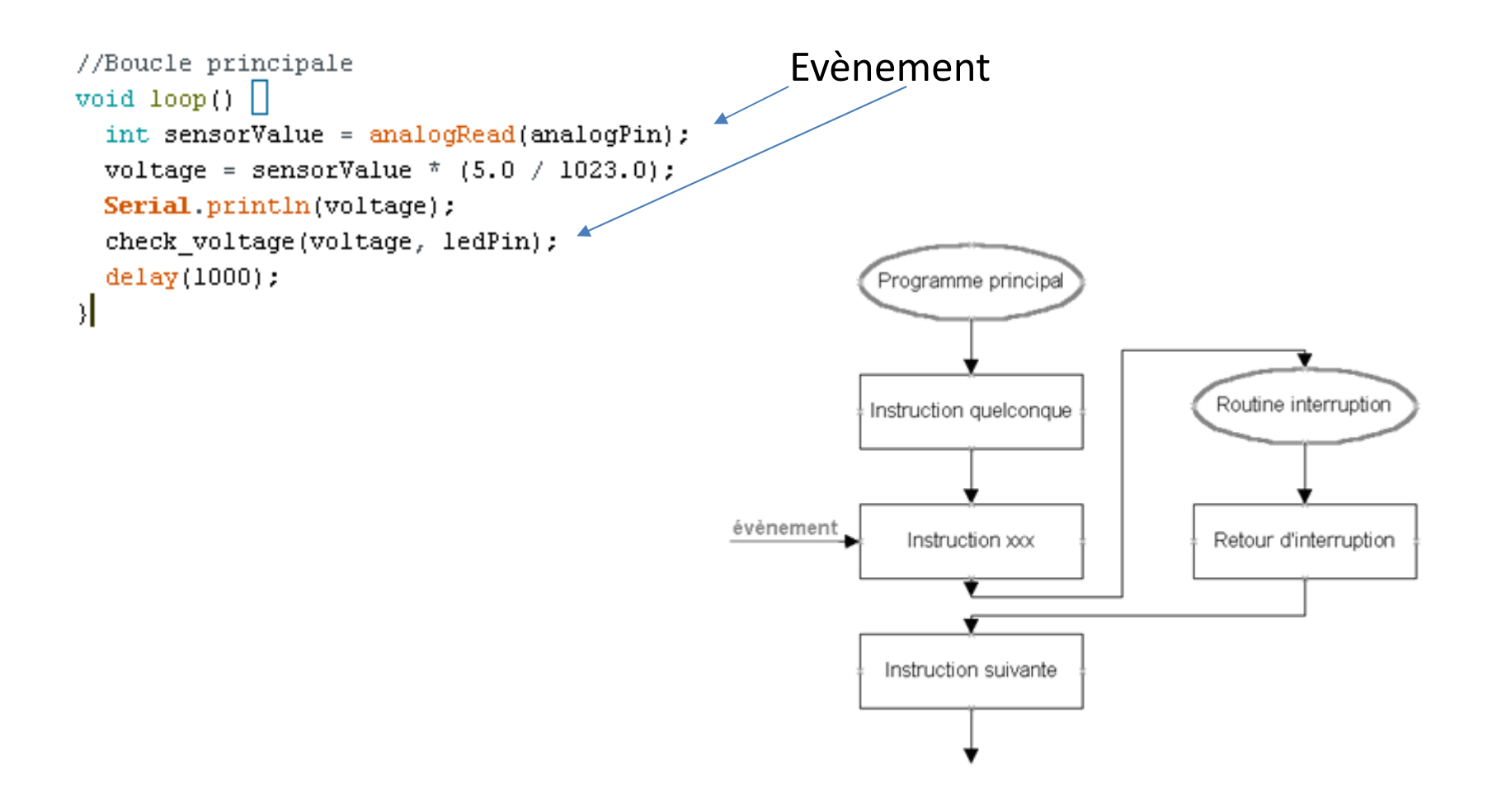

# Interruption

- Lorsqu'une pin digitale passe d'un état à un autre\*, on exécute une fonction avant tout autre
	- \*Types de déclenchement
		- **LOW** : le pin est à un état bas
			- (HIGH seulement sur Due, Zero, MKR1000)
		- **RISING** : le pin passe d'un état bas à haut
		- **FALLING** : le pin passe d'un état haut à bas
		- **CHANGE** : le pin change d'état (les deux précédents)

# Interruption: limitations

- Dans la fonction liée à l'interruption,
	- –compteur millis() ne s'incrémentera pas
	- and the state of the state — delay() ne fonctionnera pas
	- –— déconseillé d'utiliser des fonctions liée au temps
		- Transmission série, I2C

# Rebond (bounce)

• Problème récurrent avec les relais et switch

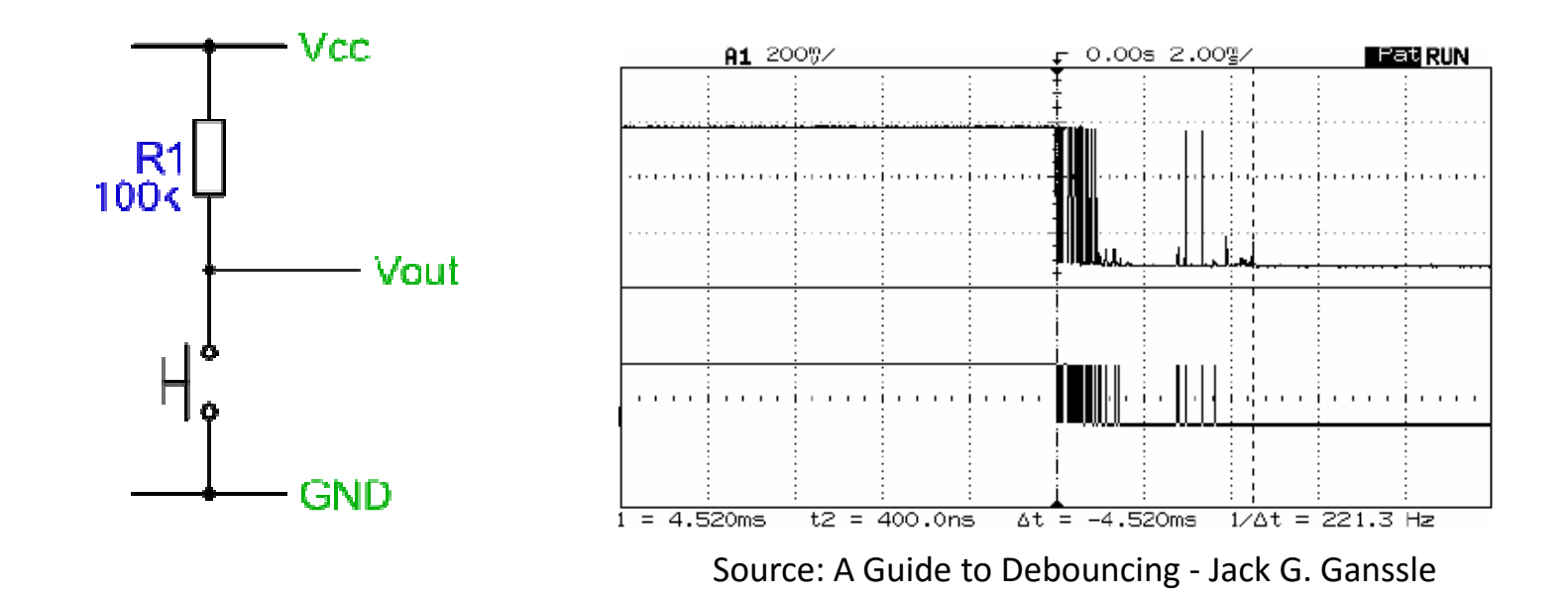

# Rebond: approche logicielle

```
volatile unsigned long last micros=10000;
long debouncing time = 100; //Debouncing Time in Milliseconds
void \text{ debounce() } \{if((long)(micros() - last micros) >= debouncing time * 1000) {
    // votre code
    last micros = micros();
  \mathbf{)}\mathbf{I}void setup() {
  attachInterrupt(digitalPinToInterrupt(interruptPin), debounce , FALLING);
\overline{\phantom{a}}
```
### Rebond: approche matérielle

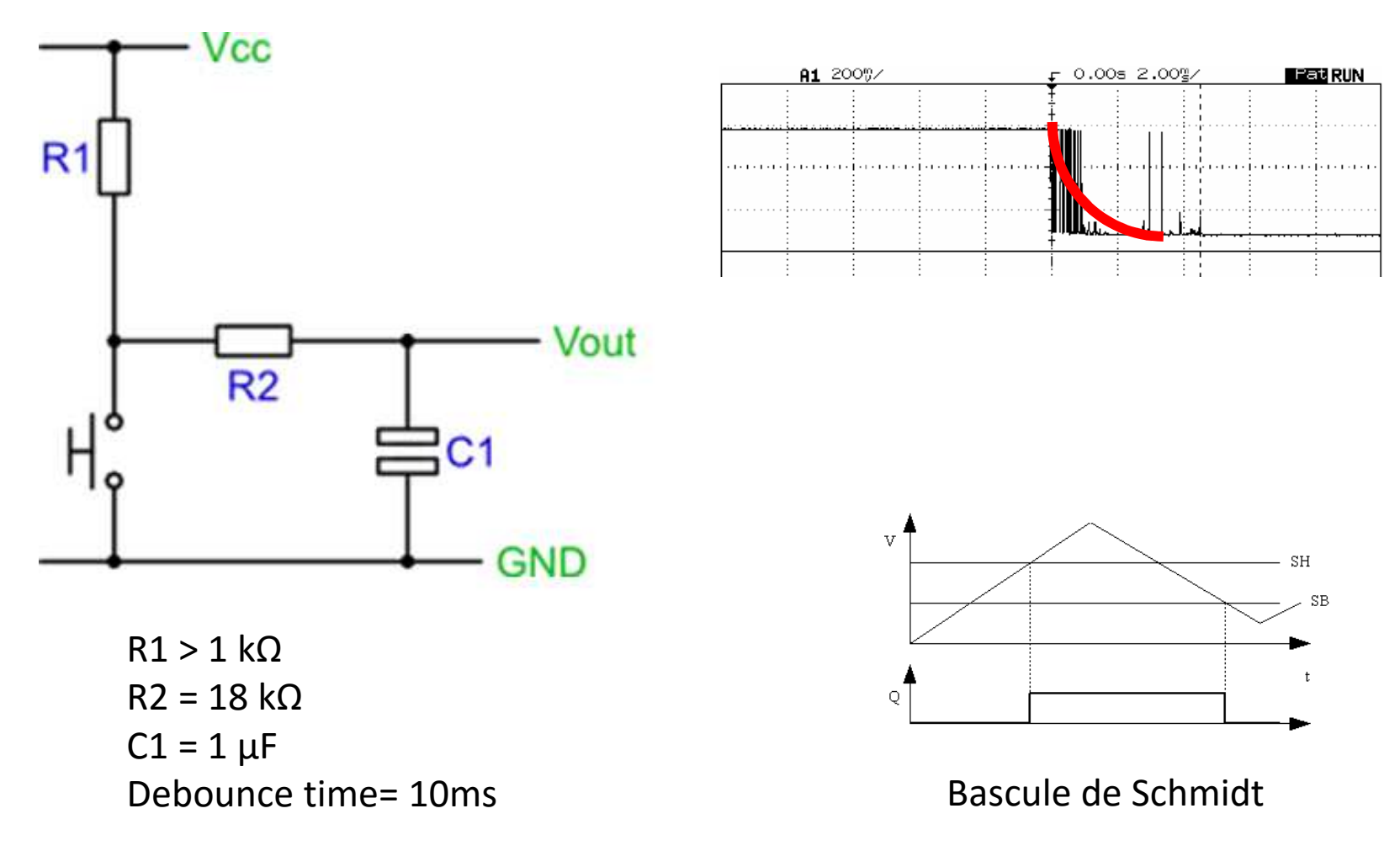

Licence CC-**BY-NC-SA** 

### Autres circuits

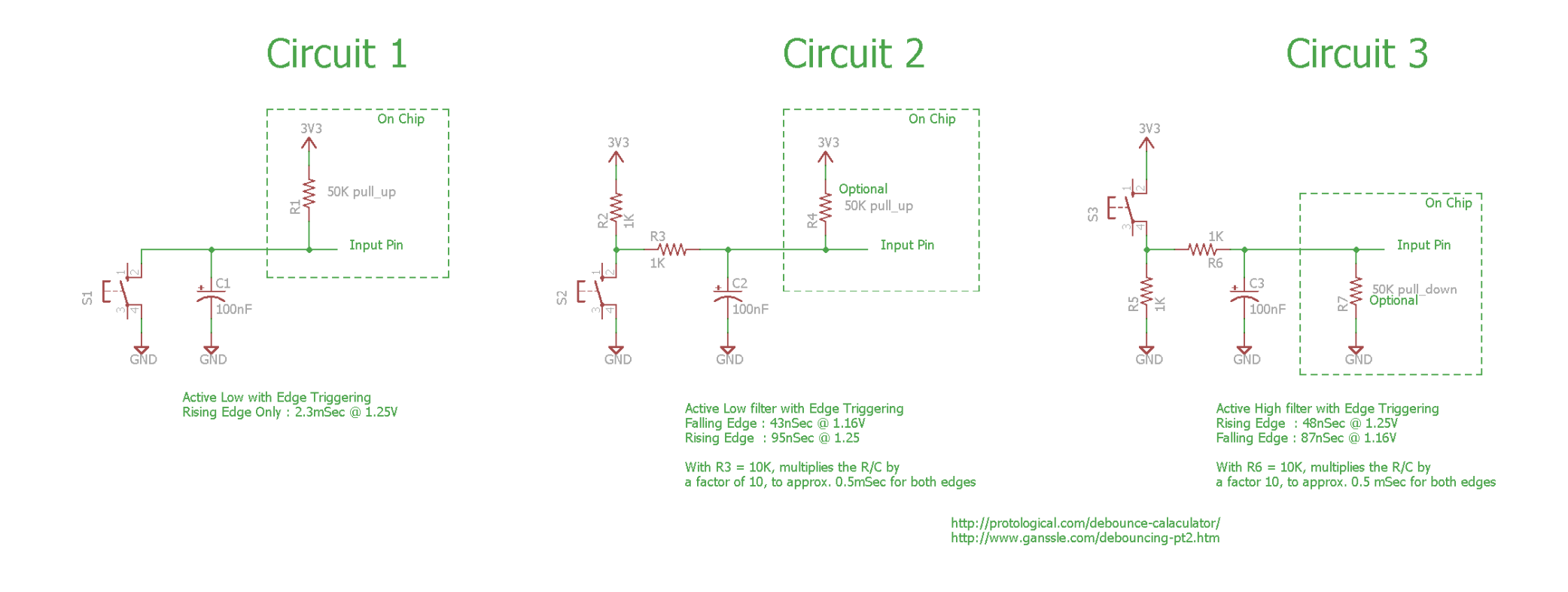

Source: https://www.raspberrypi.org/forums/viewtopic.php?t=134394Complément d'information: <u>http://www.labbookpages.co.uk/electronics/debounce.html</u>

Licence CC-**BY-NC-SA** 

# Alternatives

- ESP8266
	- and the state of the WiFi intégré
	- and the state of the Nombreuses librairies compatibles
	- **Links of the Company**  1 entrée analogique 0 - 1V
		- <u>Multiplexeur</u> jusque 5V, <u>hardware (</u>diode) 1V

#### ATtiny45 / ATtiny85

•ATtiny

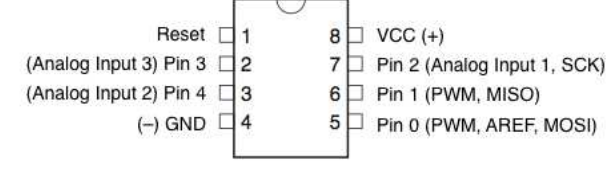

- $\bullet$  RPi
	- and the state of the Ordinateur (nativement uniquement I/O digitales)
		- Modules complémentaires
	- and the state of the N'est pas temps réel

# Ardublock

• Plugin pour programmer en blocs de function

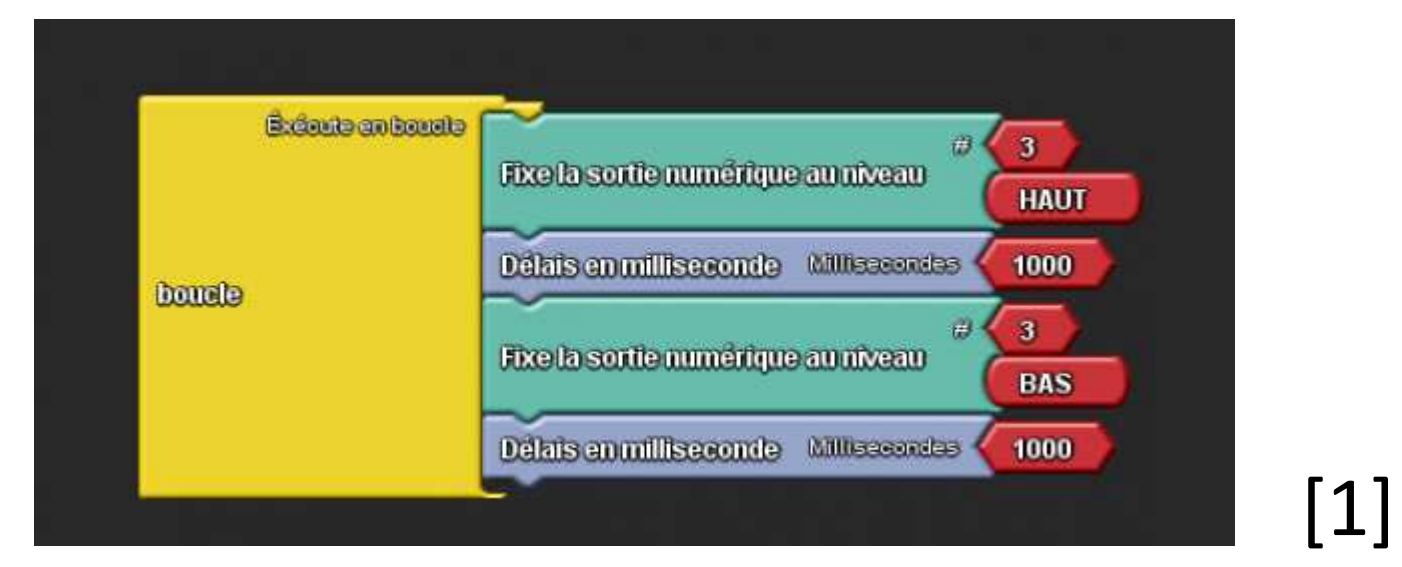

- <u>http://blog.ardublock.com</u> (Anglais)<br>- ماردان
- •[1] http://www.semageek.com/arduino-presentationet-traduction-en-francais-de-ardublock/ (Français)

## Les petites astuces

- Empêcher la réinitialisation à chaque ouverture du port série:
	- and the state of the http://playground.arduino.cc/Main/DisablingAutoResetOn **SerialConnection**
- Augmenter la fréquence I/O digitale (120 kHz à 2,4MHz), Compensation des mesures analogiques (dûe à la tension d'alimentation) https://www.codeproject.com/tips/987180/arduino-tips-<mark>tricks</mark> (anglais)

### Sources

- Sauf mention contraire,
	- – Les images proviennent du site arduino.cc, de Wikipédia , des datasheets des composants ou ont été réalisée par l'auteur
	- and the state of the - Les informations sur la programmation proviennent du site arduino.cc, de l'aide de « l'IDE » ou des datasheets des composants.

### Merci pour votre attention

- Questions ?
- Remarques ?
- Commentaires ?